## netfilter/iptables training

Nov 05/06/07, 2007 Day 1

by

Harald Welte <laforge@netfilter.org>

## netfilter/iptables tutorial

 $\square$ Day 1

 $\Box$ Introduction □Highly Scalable Linux Network Stack □Netfilter Hooks □Packet selection based on IP Tables □The Connection Tracking Subsystem □The NAT Subsystem Packet Mangling

## netfilter/iptables tutorial<br>"Introduction

## Who is speaking to you?

oan independent Free Software developer

owho earns his living off Free Software since 1997

 who is one of the authors of the Linux kernel firewall system called netfilter/iptables

[who can claim to be the first to have enforced the GNU GPL in court]

## netfilter/iptables tutorial<br>| ntroduction

 Linux and Networking  $\Box$ Linux is a true child of the Internet □ Early adopters: ISP's, Universities □ Lots of work went into a highly scalable network stack  $\Box$ Not only for client/server, but also for routers □Features unheared of in other OS's

## netfilter/iptables tutorial<br>"Introduction

Did you know, that a stock 2.6.x linux kernel can provide

 $\Box$ a stateful packet filter ?  $\Box$  fully symmetric NA(P)T ?  $\square$ policy routing ? □ QoS / traffic shaping ?  $\square$  IPv6 firewalling ?  $\Box$  packet filtering, NA(P)T on a bridge ?  $\Box$ layer 2 (mac) address translation ?  $\Box$ packet forwarding rates of up to 2.1Mpps ?

## netfilter/iptables tutorial<br>| ntroduction

 Why did we need netfilter/iptables? Because ipchains...

 has no infrastructure for passing packets to userspace makes transparent proxying extremely difficult has interface address dependent Packet filter rules has Masquerading implemented as part of packet filtering ocode is too complex and intermixed with core ipv4 stack  $\circ$  is neither modular nor extensible only barely supports one special case of NAT (masquerading) has only stateless packet filtering

## netfilter/iptables tutorial<br>"Introduction

### Who's behind netfilter/iptables

### $\Box$ The core team

 Paul 'Rusty' Russel co-author of iptables in Linux 2.2 James Morris Marc Boucher Harald Welte Jozsef Kadlecsik Martin Josefsson Patrick McHardy

# netfilter/iptables tutorial<br>Netfilte**r Hooks**

 $\Box$ What is netfilter?

O System of callback functions within network stack

 Callback function to be called for every packet traversing certain point (hook) within network stack

Protocol independent framework

○Hooks in layer 3 stacks (IPv4, IPv6, DECnet, ARP)

Multiple kernel modules can register with each of the hooks

Traditional packet filtering, NAT, ... is implemented on top of this framework

 Can be used for other stuff interfacing with the core network stack, like DECnet routing daemon.

## netfilter/iptables.tutorial<br>Netfilte**r Hooks**

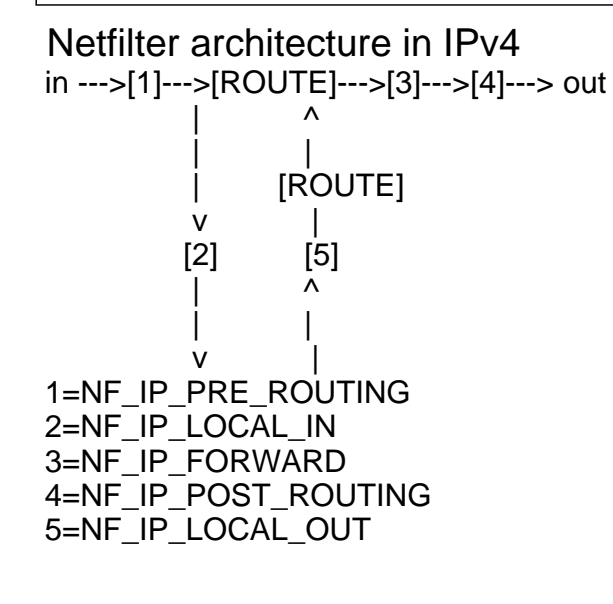

# netfilter/iptables tutorial<br>Netfilte**r Hooks**

Netfilter Hooks

 $\Box$  Any kernel module may register a callback function at any of the hooks

 $\Box$  The module has to return one of the following constants

ONF\_ACCEPT continue traversal as normal ONF\_DROP drop the packet, do not continue ONF\_STOLEN I've taken over the packet do not continue ONF\_QUEUE enqueue packet to userspace ONF\_REPEAT call this hook again

#### netfilter/iptables tutorial etiilter/iptables tutorial

## $\Box$  Packet selection using IP tables

The kernel provides generic IP tables support

Each kernel module may create it's own IP table

 The four major parts of the firewalling subsystem are implemented using IP tables

 Packet filtering table 'filter' NAT table 'nat' Packet mangling table 'mangle'

The 'raw' table for conntrack exemptions

## netfilter/iptab<u>les tutorial</u>

### □ Managing chains and tables

OAn IP table consists out of multiple chains OA chain consists out of a list of rules

Every single rule in a chain consists out of

match[es] (rule executed if all matches true)

target (what to do if the rule is matched)

 $\triangleright$  implicit packet and byte counter

matches and targets can either be builtin or implemented as kernel modules

### The userspace tool iptables is used to control IP tables

 handles all different kinds of IP tables supports a plugin/shlib interface for target/match specific options

### Basic iptables commands

### $\Box$  To build a complete iptables command, we must specify

 which table to work with which chain in this table to use an operation (insert, add, delete, modify) Oone or more matches (optional) a target

#### The syntax is iptables -t table -Operation chain -j target match(es)

### Example:

iptables -t filter -A INPUT -j ACCEPT -p tcp --dport smtp

## netfilter/iptab<u>les tutorial</u>

## **Matches**

- OBasic matches
	- $\triangleright$ -p protocol (tcp/udp/icmp/...)
	- $>$ -s source address (ip/mask)
	- $\rhd$ -d destination address (ip/mask)
	- $\triangleright$ -i incoming interface
	- $\rho$ -o outgoing interface

 $\Box$ addrtype match matches source/destionation address type types are UNICAST/LOCAL/BROADCAST/ANYCAST/MULTICAST/...  $\Box$ ah match matches IPSEC AH SPI (range)  $\Box$ comment match oalways matches, allows user to place comment in rule  $\Box$ connmark match connection marking, see later  $\Box$ conntrack match more extended version of 'state' omatch on timeout, fine-grained state, original tuples  $\Box$ dscp match matches DSCP codepoint (formerly-known as TOS bits)

## netfilter/iptab<u>les tutorial</u>

 $\Box$ ecn match Omatches ECN bits of tcp and ip header  $\Box$ esp match matches IPSEC ESP SPI (range) □hashlimit match dynamic limiting □helper match oallows matching of conntrack helper name  $\Box$ iprange match match on arbitrary IP address ranges (not a mask)

 $\square$ length match omatch on packet length  $\square$ limit Ostatic rate limiting  $\square$ mac match on source mac address  $\square$ mark Omatch on nfmark (fwmark) □multiport omatch on multiple ports

## netfilter/iptab<u>les tutorial</u>

### $\square$ owner

Omatch on socket owner (uid, gid, pid, sid, command name)

 $\square$ physdev

match underlying device in case of bridge

#### □pkttype

match link-layer packet type (unicast,broadcast,multicast)

#### $\Box$ realm

omatch routing realm

### $\Box$ recent

Osee special section below

#### $\Box$ tcpmss

omatch on TCP maximum segment size

**Targets**  $\Box$  very dependent on the particular table

 $\Box$ Table specific targets will be discussed later

□ Generic Targets, always available OACCEPT accept packet within chain ○DROP silently drop packet OQUEUE enqueue packet to userspace ○LOG log packet via syslog OULOG log packet via ulogd  $ORETURN$  return to previous (calling) chain  $\circ$  foobar jump to user defined chain

**Overview** 

□Implemented as 'filter' table  $\Box$ Registers with three netfilter hooks

 NF\_IP\_LOCAL\_IN (packets destined for the local host)  $\circ$ NF IP\_FORWARD (packets forwarded by local host) NF\_IP\_LOCAL\_OUT (packets from the local host)

Each of the three hooks has attached one chain (INPUT, FORWARD, OUTPUT)

 Every packet passes exactly one of the three chains. Note that this is very different compared to the old 2.2.x ipchains behaviour.

## netfilter/iptables tutorial<br>
Packet Filtering

Targets available within 'filter' table

 $\Box$  Builtin Targets to be used in filter table OACCEPT accept the packet ODROP silently drop the packet

QUEUE enqueue packet to userspace

○RETURN return to previous (calling) chain

foobar user defined chain

 $\Box$ Targets implemented as loadable modules  $OREJECT$  drop the packet but inform sender

## netfilter/iptables tutorial contain Tracking Subsystem

□ Connection tracking...

 implemented seperately from NAT Oenables stateful filtering

**oimplementation** 

hooks into NF\_IP\_PRE\_ROUTING to track packets

- hooks into NF\_IP\_POST\_ROUTING and NF\_IP\_LOCAL\_IN to see if packet passed filtering rules
- protocol modules (currently TCP/UDP/ICMP/SCTP)
- application helpers currently (FTP,IRC,H.323,talk,SNMP)

□ Connection tracking...

 $\circ$  divides packets in the following four categories NEW - would establish new connection ESTABLISHED - part of already established connection RELATED - is related to established connection INVALID - (multicast, errors...) ○ does \_NOT\_ filter packets itself  $\circ$  can be utilized by iptables using the 'state' match

Ois used by NAT Subsystem

#### 23

#### netfilter/iptables tutorial Connection Tracking Subsystem

### $\Box$ State tracking for TCP is obvious

TCP inherently stateful

 Two TCP state machines on each end have well-defined behaviour Passive tracking of state machines

OIn more recent 2.6.x kernels, tracking of TCP window (seq/ack)

Max idle timeout of fully-established session: 5 days

## $\Box$ State tracking for UDP: How is this possible?

 UDP itself not stateful at all However, higher-level protocols mostly match request-reply  $\circ$  First packet (request) is assumed to be NEW First matching reply packet is assumed to confirm connection Further packets in either direction refresh timeout Timeouts: 30sec unreplied, 180sec confirmed

#### 25

## netfilter/iptables tutorial contain Tracking Subsystem

### $\Box$ State tracking on ICMP: What's that?

 ICMP Errors (e.g. host/net unreachable, ttl exceeded) They can always be categorized as RELATED to other connections ○ICMP request/reply (ECHO REQUEST, INFO REQUEST) can be treated like UDP request/reply case

## □ State tracking on SCTP: What's SCTP?

Streaming Control Transfer Protocol

 Linux has SCTP in the network stack, so why should the packet filter not support it?

Pretty much like TCP in most cases

Doesn't support more advanced features such as failover of an endpoint

### netfilter/iptables tutorial Connection Tracking Subsystem

## $\Box$ State tracking on other protocols

 'generic' protocol: no layer-4 tuple information 'gre' helper in patch-o-matic

### □ State tracking of higher-layer protocols

 implemented as 'connection tracking helpers' currently in-kernel: amanda, ftp, irc, tftp ocurrently in patch-o-matic: pptp, h.323, sip, quake, ... have to be explicitly loaded (ip\_conntrack\_\*.[k]o) Owork by issuing so-called "expectations"

### $\square$  Exemptions to connection tracking

Usually connection tracking is called first in PRE\_ROUTING

 Sometimes, filtering is preferred before this conntrack lookup Therefore, the "raw" table was introduced

OIn some rare cases, one might want to not track certain packets The NOTRACK can be used in the "raw" table

### netfilter/iptables tutorial Connection Tracking Subsystem

### Configuration / Tuning

- module parameter "hashsize" number of hash table buckets
- /proc/sys/net/ipv4/ip\_conntrack\_max maximum number of tracked connections
- /proc/sys/net/ipv4/ip\_conntrack\_buckets (read-only)
- number of hash table buckets /proc/net/ip\_conntrack

 $\triangleright$  list of connections

 /proc/net/ip\_conntrack\_expect list of pending expectations

### □ Configuration / Tuning

 /proc/sys/net/ip\_conntrack\_log\_invalid **▷log invalid packets?** 

 /proc/sys/net/ip\_conntrack\_tcp\_be\_liberal basically disables window tracking, if "1"

 /proc/sys/net/ip\_conntrack\_tcp\_loose  $\triangleright$  how many packets required until sync in case of pickup  $\triangleright$  if set to zero, disables pickup

 $\circ$ /proc/sys/net/ip conntrack tcp max retrans maximum number of retransmitted packets without seeing a n ACK

 /proc/sys/net/ip\_conntrack\_\*timeout\* timeout values of respective protocol states

# netfilter/iptables tutorial<br>Network Address Translation

□Network Address Translation

 Previous Linux Kernels only implemented one special case of NAT: Masquerading

Linux 2.4.x / 2.6.x can do any kind of NAT.

 $\circ$ NAT subsystem implemented on top of netfilter, iptables and conntrack

Following targets available within 'nat' Table

SNAT changes the packet's source whille passing NF\_IP\_POST\_ROUTING

DNAT changes the packet's destination while passing NF\_IP\_PRE\_ROUTING

MASQUERADE is a special case of SNAT

REDIRECT is a special case of DNAT

SAME

**PNETMAP** 

#### netfilter/iptables tutorial Network Address Translation

□Source NAT

 SNAT Example: iptables -t nat -A POSTROUTING -j SNAT --to-source 1.2.3.4 -s 10.0.0.0/8

#### MASQUERADE Example:

iptables -t nat -A POSTROUTING -j MASQUERADE -o ppp0

## □Destination NAT

 DNAT example iptables -t nat -A PREROUTING -j DNAT --to-destination 1.2.3.4:8080 -p tcp --dport 80 -i eth1

 REDIRECT example iptables -t nat -A PREROUTING -j REDIRECT --to-port 3128 -i eth1 -p tcp --dport 80

# netfilter/iptables tutorial<br>
Packet Mangling

## Purpose of 'mangle' table

packet manipulation except address manipulation

### $\Box$ Integration with netfilter

 'mangle' table hooks in all five netfilter hooks priority: after conntrack

### Simple example:

iptables -t mangle -A PREROUTING -j MARK --set-mark 10 -p tcp --dport 80

### netfilter/iptables tutorial<br>
Packet Mangling  $\Box$ Targets specific to the 'mangle' table: **ODSCP**  manipulate DSCP field **OECN**  manipulate ECN bits IPV4OPTSSTRIP strip IPv4 options **OMARK**  change the nfmark field of the skb **OTCPMSS**  set TCP MSS option **OTOS**  manipulate the TOS bits  $\circ$ TTL set / increase / decrease TTL field CLASSIFY classify packet (for tc/iproute) CONNMARK set mark of connection

#### netfilter/iptables tutorial The raw Table

□Purpose of 'raw' table to allow for filtering rules \_before\_ conntrack  $\Box$ Targets specific to the 'raw' table: **ONOTRACK**  $\Box$   $\triangleright$  don't do connection tracking

 $\Box$  The table can also be useful for flood protection rules that happen before traversing the (computational) expensive connection tracking subsystem.

#### netfilter/iptables tutorial Advanced Netfilter concepts

#### □Userspace logging

oflexible replacement for old syslog-based logging packets to userspace via multicast netlink sockets Oeasy-to-use library (libipulog) plugin-extensible userspace logging daemon (ulogd) Can even be used to directly log into MySQL

### □ Queuing

 reliable asynchronous packet handling packets to userspace via unicast netlink socket easy-to-use library (libipq) provides Perl bindings O experimental queue multiplex daemon (ipqmpd)

## netfilter/iptables tutorial Advanced Netfilter concepts

 $\Box$  Firewalling on a Bridge (ebtables + iptables) Ototally transparent to layer 2 and above no attack vector since firewall has no IP address **Deven possible to do NAT on the bridge**  $\Box$  or even NAT of MAC addresses

### $\square$ ipset - Faster matching

 $\circ$ iptables are a linear list of rules

 $\circ$ ipset represents a 'group' scheme

Implements different data types for different applications 

hash table (for random addresses)

bitmask (for let's say a /24 network)

#### netfilter/iptables tutorial Advanced Netfilter concepts

### $\square$ ipv6 packet filtering

ip6tables almost identical to iptables

#### no connection tracking in mainline yet, but patches exist

#### ip6\_conntrack

initial copy+paste 'port' by USAGI

was not accepted because of code duplication

#### **onf\_conntrack**

generalized connection tracking, supports ipv4 and ipv6

mutually exclusive with ip\_conntrack

as of now, no ipv4 nat on to of nf\_conntrack

## netfilter/iptables tutorial

### $\Box$ Thanks to

othe BBS scene, Z-Netz, FIDO, ... for heavily increasing my computer usage in 1992

 $OKNF$  (http://www.franken.de/)

 $\triangleright$  for bringing me in touch with the internet as early as 1994 for providing a playground for technical people for telling me about the existance of Linux!

### Alan Cox, Alexey Kuznetsov, David Miller, Andi Kleen

for implementing (one of?) the world's best TCP/IP stacks

#### Paul 'Rusty' Russell

 $\triangleright$  for starting the netfilter/iptables project for trusting me to maintain it today

#### Astaro AG

 $\triangleright$  for sponsoring parts of my netfilter work